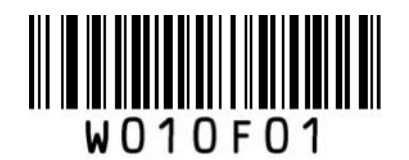

\*\* Enter Setup

## CODE39 設定

- ① Enter Setup を読む
- ② 各種設定コードを読む
- ③ Exit Setup を読む

## ■チェックデジット設定

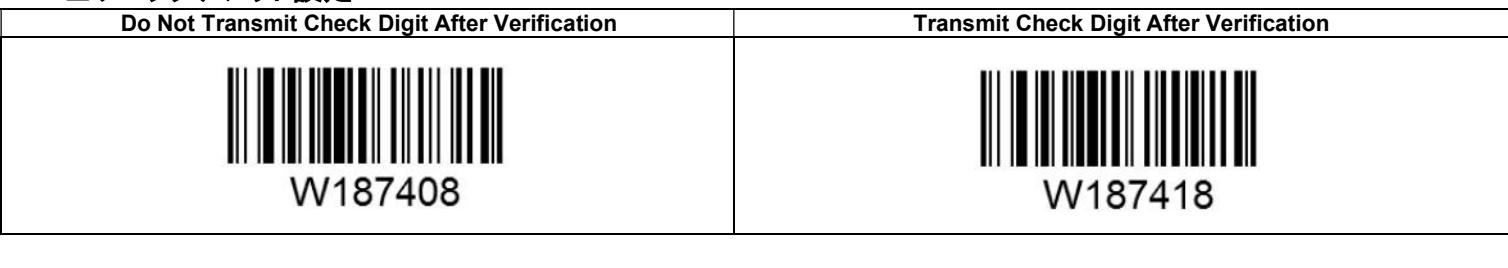

■スタート・ストップキャラクタ設定

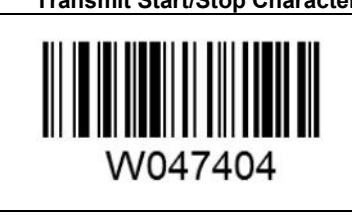

\*\* Transmit Start/Stop Character Do Not Transmit Start/Stop Character

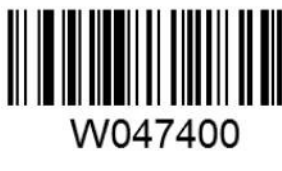

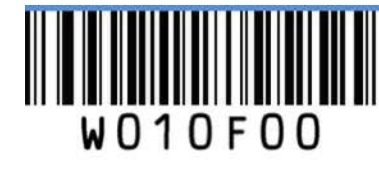

Exit Setup